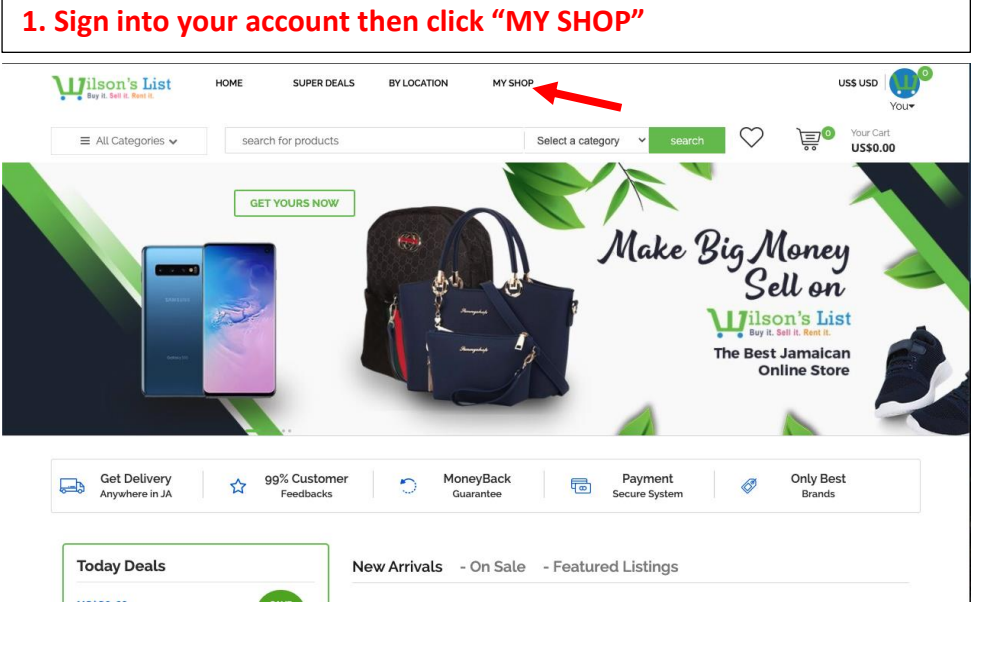

r

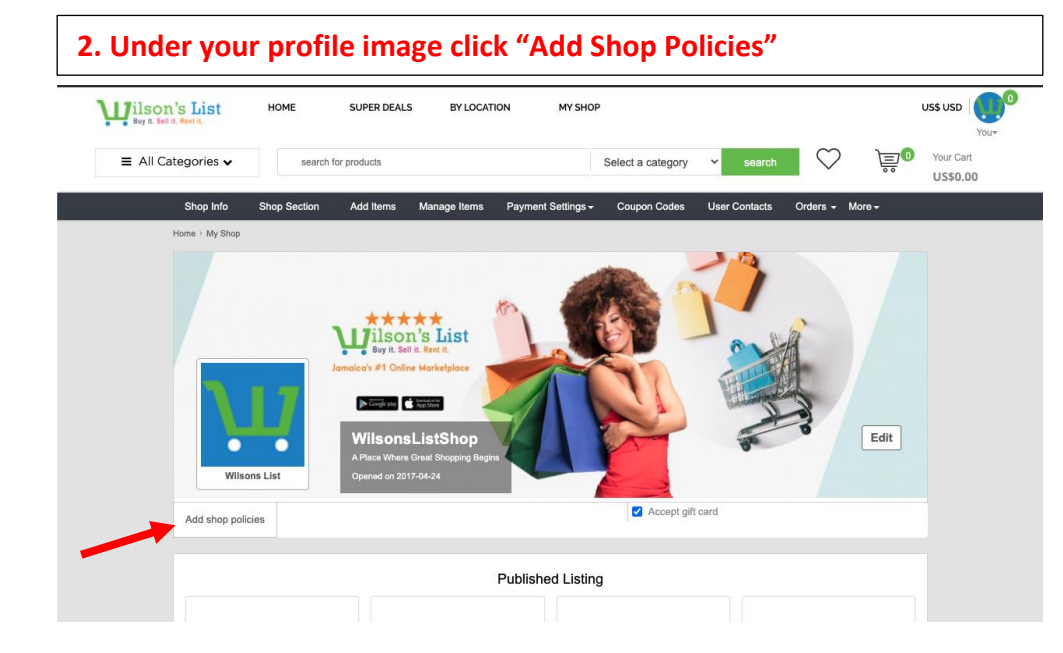

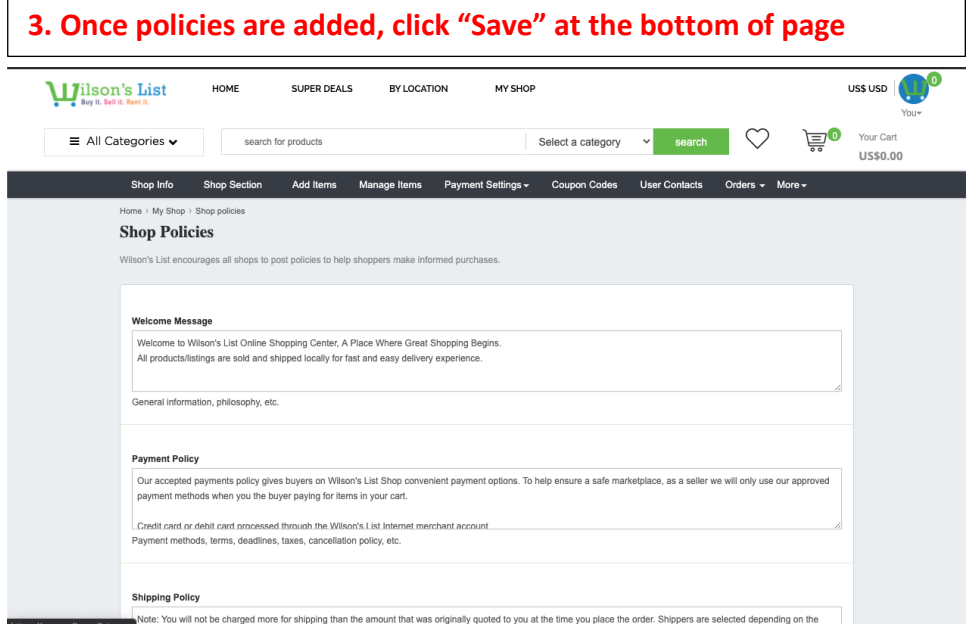